## IN THE UNITED STATES BANKRUPTCY COURT FOR THE MIDDLE DISTRICT OF ALABAMA

FILED OCT 2.9 2002 U.S. BANKRUPTCY COURT MONTGOMERY, ALABAMA

## <u>ORDER</u>

The Chapter 7 Blanket Bond dated the 17th day of May 2002, issued by Liberty Mutual Insurance Company, as surety, on behalf of various trustees, as principals, is hereby amended by the filing of the attached rider. Effective September 29, 2002, Ms. Susan S. DePaola's aggregate limit under the chapter 7 blanket bond is increased from \$500,000.00 to \$600,000.00.

DONE, this the 27 day of October, 2002.

William R. Sawyer U. S. Bankruptcy Judge

Dwight H. Williams

U. S. Bankruptcy Judge

# FILED

#### RIDER

OCT 2 9 2002 U.S. BANKRUPTCY COURT MONTGOMERY, ALABAMA

To be attached to and form a part of Chapter 7 Blanket Bond

#016027468 dated this 17 day of MAY 2002, issued by:

LIBERTY MUTUAL INSURANCE COMPANY, as surety,

on behalf of: VARIOUS TRUSTEES as principals in the penal sum of:

#### VARIOUS

In consideration of the premium charged for the attached bond, It is hereby agreed that the attached bond be amended as follows:

INCREASE THE AGGREGATE LIMIT FOR THE FOLLOWING TRUSTEE:

<u>FROM</u>

<u>TO</u>

SUSAN DEPALOLA \$500,000.00 \$600,000.00

However, that the attached bond shall be subject to all its agreements, limitations and conditions except as herein expressly modified, and further that the liability of the Surety under the attached bond and the attached bond as amended by this rider shall not be cumulative. The surety shall have no liability for any losses caused by conduct in which said name Principal or Principals engaged prior to the inception date of this bond. This bond is continuous.

This rider shall become effective as of the 29 day of SEPTEMBER, 2002.

Signed, sealed and dated this 11 day of SEPTEMBER, 2002.

LIBERTY MUTUAL INSURANCE COMPANY

0

BY: ELOISE B. FARNSWORTH ATTORNEY-IN-FACT THIS POWER OF ATTORNEY IS NOT VALID UNLESS IT IS PRINTED ON RED BACKGROUND.

This Power of Attorney limits the acts of those named herein, and they have no authority to bind the Company except in the manner and to the extent herein stated.

#### LIBERTY MUTUAL INSURANCE COMPANY BOSTON, MASSACHUSETTS

#### POWER OF ATTORNEY

KNOW ALL PERSONS BY THESE PRESENTS:

That Liberty Mutual Insurance Company (the "Company"), a Massachusetts mutual insurance company, pursuant to and by authority of the By-law and Authorization hereinafter set forth, does hereby name, constitute and appoint CLARK P. FITZ-HUGH, R. TUCKER FITZ-HUGH,

## KATHERINE B. WERNER, ELOISE B. FARNSWORTH, DARLENE A. BORNT, LINDA A. BOURGEOIS,

### CATHERINE C. KEHOE, ELIZABETH C. LABAT, ALL OF THE CITY OF NEW ORLEANS, STATE OF LOUISIANA......

, each individually if there be more than one named, its true and lawful attorney-in-fact to make, execute, seal, acknowledge and deliver, for and on its behalf as surety and as its act and deed, any and all undertakings, bonds, recognizances and other surety obligations in the penal sum not exceeding 

50.000.000.00\*\*\*\*\* \_DOLLARS (\$ ) each, and the execution of such undertakings, bonds, recognizances and other surety obligations, in pursuance of these presents, shall be as binding upon the Company as if they had been duly signed by the president and attested by the secretary of the Company in their own proper persons.

That this power is made and executed pursuant to and by authority of the following By-law and Authorization:

ARTICLE XVI - Execution of Contracts: Section 5. Surety Bonds and Undertakings.

To confirm the validity of this Power of Attorney call 1-610-832-8240 between 9:00 am and 4:30 pm EST on any business day. Any officer or other official of the company authorized for that purpose in writing by the chairman or the president, and subject to such limitations as the chairman or the president may prescribe, shall appoint such attorneys-in-fact, as may be necessary to act in behalf of the company to make, execute, seal, acknowledge and deliver as surety any and all undertakings, bonds, recognizances and other surety obligations. Such attorneys-infact, subject to the limitations set forth in their respective powers of attorney, shall have full power to bind the company by their signature and execution of any such instruments and to attach thereto the seal of the company. When so executed such instruments shall be as binding as if signed by the president and attested by the secretary.

By the following instrument the chairman or the president has authorized the officer or other official named therein to appoint attorneys-in-fact:

Pursuant to Article XVI, Section 5 of the By-laws, Timothy C. Mulloy, an official of Liberty Mutual Insurance Company, is hereby authorized to appoint such attorneys-in-fact as may be necessary to act in behalf of the company to make, execute, seal, acknowledge and deliver as surety any and all undertakings, bonds, recognizances and other surety obligations. All Powers of Attorney attested to or executed by Timothy C. Mulloy in his capacity as an officer or official of Liberty Mutual Insurance Company, whether before, on or after the date of this Authorization, including without limitation Powers of Attorney attested to or executed as Assistant Secretary of Liberty Mutual Insurance Company, are hereby ratified and approved.

That the By-law and the Authorization set forth above are true copies thereof and are now in full force and effect.

IN WITNESS WHEREOF, this Power of Attorney has been subscribed by an authorized officer or official of the Company and the corporate seal of Liberty Mutual Insurance Company has been affixed thereto in Plymouth Meeting, Pennsylvania this 20th day of \_\_\_\_\_ March 2002

#### LIBERTY MUTUAL INSURANCE COMPANY

 $\sim$ Timothy C. Mulley, Assistant Secretary

COMMONWEALTH OF PENNSYLVANIA COUNTY OF MONTGOMERY

On this 20th day of ., 2002 , before me, a Notary Public, personally came Timothy C. Mulloy, to me known, and March acknowledged that he is an official of Liberty Mutual Insurance Company; that he knows the seal of said corporation; and that he executed the above Power of Attorney and affixed the corporate seal of Liberty Mutual Insurance Company thereto with the authority and at the direction of said corporation.

IN TESTIMONY WHEREOF, I have nereunto subscribed my name and affixed my notarial seal at Plymouth Meeting, Pennsylvania, on the day and year first above written.

CERTIFICATE

loan, letter of credit, bank deposit,

guarantees

value

residual

δ

Not valid for mortgage, note, rate, interest rate

currency

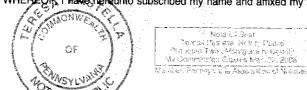

SS

resa Pastella y Public

I, the undersigned, Assistant Secretary of Uberty Mutual Insurance Company, do hereby certify that the original power of attorney of which the foregoing is a full, true and correct copy, is in full force and effect on the date of this certificate; and I do further certify that the officer or official who executed the said power of attorney was one of the officers or officials specially authorized by the chairman or the president to appoint attorneys-in-fact as provided in Article XVI, Section 5 of the By-laws of Liberty Mutual Insurance Company.

This certificate and the above power of attorney may be signed by facsimile or mechanically reproduced signatures under and by authority of the following vote of the board of directors of Liberty Mutual Insurance Company at a meeting duly called and held on the 12th day of March, 1980.

VOTED that the facsimile or mechanically reproduced signature of any assistant secretary of the company, wherever appearing upon a certified copy of any power of attorney issued by the company in connection with surety bonds, shall be valid and binding upon the company with the same force and effect as though manually affixed.

IN TESTIMONY WHEREOF, I have hereunto subscribed my name and affixed the corporate seal of the said company, this

day of